## First Horizon TreasuryConnect<sup>SM</sup>

eStatements

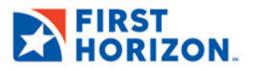

©2022 First Horizon Bank. Member FDIC.

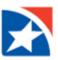

## **eSTATEMENTS SEARCH**

The **eStatements Search** feature lets you find specific eStatements (online statements) based on statement type and date.

## SEARCH AND DOWNLOAD

- 1. Click the **Reporting** tab from the menu across the top.
- 2. Click eStatements.

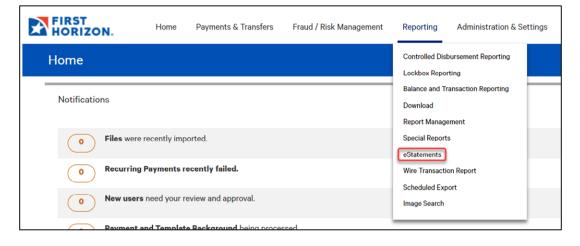

3. From the Statement Type drop down, select the appropriate statement type desired.

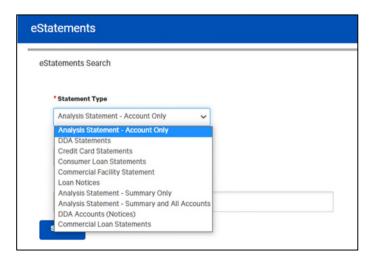

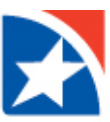

Select the desired Date Range: Last 7 Days, Last 30 Days, Last 60 Days, Last 90 Days, Month to date, Quarter to date, Year to date, Prior Day, Last Month or Custom Range.
 Use the pop-up calendars to select the range of dates and click Apply.

| * Sta | atement Type                  |          |    |         |         |    |    |               |    |    |    |        |    |    |    |
|-------|-------------------------------|----------|----|---------|---------|----|----|---------------|----|----|----|--------|----|----|----|
| An    | alysis Statement - Acco       | unt Only |    | ``      | -       |    |    |               |    |    |    |        |    |    |    |
| • Da  | te Range                      |          |    |         |         |    |    |               |    |    |    |        |    |    | ~  |
| 0     | 4/24/2021 - 06/08/2021        |          |    | <u></u> | 1       |    |    |               |    |    |    |        |    |    | 3  |
| • A   | Last 7 Days<br>Last 30 Days   | ←        |    | A       | .pr 202 | 21 |    | $\rightarrow$ | ÷  |    | J  | un 202 | 21 |    |    |
|       | Last 60 Days                  | Su       | Мо | Ти      | We      | тh | Fr | Sa            | Su | Мо | Tu | We     | тh | Fr | s  |
|       | Last 90 Days<br>Month to date | 28       | 29 | 30      | 31      | 1  | 2  | 3             | 30 | 31 | 1  | 2      | 3  | 4  | Ę  |
| Sea   | Quarter to date               | 4        | 5  | 6       | 7       | 8  | 9  | 10            | 6  | 7  | 8  | 9      | 10 | 11 | 1  |
|       | Year to date<br>Today         | 11       | 12 | 13      | 14      | 15 | 16 | 17            | 13 | 14 | 15 | 16     | 17 | 18 | 1  |
|       | Prior Day                     | 18       | 19 | 20      | 21      | 22 | 23 | 24            | 20 | 21 | 22 | 23     | 24 | 25 | 2  |
| wnl   | Last Month<br>Custom Range    | 25       | 26 | 27      | 28      | 29 | 30 | 1             | 27 | 28 | 29 | 30     | 1  | 2  | 1  |
|       |                               | 2        | 3  | 4       | 5       | 6  | 7  | 8             | 4  | 5  | 6  | 7      | 8  | 9  | 10 |

5. Click in the **Accounts** field to populate accounts and select your account in which to view eStatements. You may select more than one account.

| eSta | tements Search                                                                           |  |
|------|------------------------------------------------------------------------------------------|--|
|      | Statement Type                                                                           |  |
| [    | Analysis Statement - Account Only                                                        |  |
|      | Date Range                                                                               |  |
| [    | 04/24/2021 - 06/08/2021                                                                  |  |
| •    | ACCOUNTS                                                                                 |  |
|      | Account 1 - 123456789 - First Horizon Bank<br>Account 2 - 987654321 - First Horizon Bank |  |

- 6. Click Search.
- 7. A list of available statements matching your search criteria will appear. If the statement you are looking for does not appear then refine your search criteria and click **Search** again.
- 8. To view a statement, click **Download** in the **Actions** column for the statement you want to view.

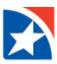

| tatomon                 | its Search                                                                       |                                                                                                    |                                                                                                    |                                                                                                    | 1 |
|-------------------------|----------------------------------------------------------------------------------|----------------------------------------------------------------------------------------------------|----------------------------------------------------------------------------------------------------|----------------------------------------------------------------------------------------------------|---|
| * Statem                | ent Type                                                                         |                                                                                                    |                                                                                                    |                                                                                                    |   |
| Month                   | y Statement                                                                      | ~                                                                                                    |                                                                                                    |                                                                                                    |   |
| * Date Ra               | ange                                                                             |                                                                                                    |                                                                                                    |                                                                                                    |   |
| 02/01/2020 - 02/06/2020 |                                                                                  | <b></b>                                                                                                    |                                                                                                    |                                                                                                    |   |
| * Account               | its                                                                              |                                                                                                    |                                                                                                    |                                                                                                    |   |
| All Acc                 | counts ×                                                                         |                                                                                                    |                                                                                                    |                                                                                                    |   |
|                         |                                                                                  |                                                                                                    |                                                                                                    |                                                                                                    |   |
| Search                  |                                                                                  |                                                                                                    |                                                                                                    |                                                                                                    |   |
| _                       |                                                                                  |                                                                                                    |                                                                                                    |                                                                                                    |   |
| Sele                    | ct fields                                                                        | •                                                                                                    |                                                                                                    |                                                                                                    |   |
| Ali                     | Actions                                                                          | Statement Date                                                                                               | Account Number                                                                                               | Client Account Name                                                                                                  | ŵ |
|                         | 1                                                                                |                                                                                                    |                                                                                                    |                                                                                                    |   |
| 2                       | Download                                                                         | 12/31/2020                                                                                                   | 1010334513                                                                                                   | CLNTACCNAME513                                                                                                    |   |
| 2                       | Download<br>Download                                                             | 12/31/2020                                                                                                   | 1010334513                                                                                                   | CLNTACCNAME513<br>CLNTACCNAME514                                                                                     |   |
|                         |                                                                                  |                                                                                                    |                                                                                                    |                                                                                                    |   |
| Ð                       | Download                                                                         | 12/31/2020                                                                                                   | 1010334514                                                                                                   | CLNTACCNAME514                                                                                                    |   |
| 2                       | Download<br>Download                                                             | 12/31/2020<br>12/31/2020                                                                                     | 1010334514<br>1010334517                                                                                     | CLNTACCNAMES14<br>CLNTACCNAMES17 &                                                                                   |   |
| e<br>e<br>e             | Download<br>Download<br>Download                                                 | 12/31/2020<br>12/31/2020<br>12/31/2020                                                                       | 1010334514<br>1010334517<br>1122334-508                                                                      | CLNTACCNAMES14<br>CLNTACCNAMES17 &<br>CLNTACCNAME508                                                                 |   |
|                         | Download<br>Download<br>Download<br>Download                                     | 12/31/2020<br>12/31/2020<br>12/31/2020<br>12/31/2020                                                         | 1010334514<br>1010334517<br>1122334508<br>1122334509                                                         | CLNTACCNAMES14<br>CLNTACCNAMES17 &<br>CLNTACCNAMES08<br>CLNTACCNAME509                                               |   |
|                         | Download<br>Download<br>Download<br>Download                                     | 12/31/2020<br>12/31/2020<br>12/31/2020<br>12/31/2020<br>12/31/2020<br>12/31/2020                             | 1010334514<br>1010334517<br>1122334-508<br>1122334-509<br>1122334455                                         | CUNTACCNAMES14<br>CUNTACCNAMES17 &<br>CUNTACCNAMES08<br>CUNTACCNAME509<br>1122334455                                 |   |
|                         | Download<br>Download<br>Download<br>Download<br>Download<br>Download             | 12/31/2020<br>12/31/2020<br>12/31/2020<br>12/31/2020<br>12/31/2020<br>12/31/2020<br>12/31/2020               | 1010334514<br>1010334517<br>1122334-508<br>1122334-509<br>1122334455<br>1122334455<br>1122334458             | CUNTACCNAMES14<br>CUNTACCNAMES17 &<br>CUNTACCNAMES08<br>CUNTACCNAMES09<br>1122334455<br>1122334458                   |   |
|                         | Download<br>Download<br>Download<br>Download<br>Download<br>Download<br>Download | 12/31/2020<br>12/31/2020<br>12/31/2020<br>12/31/2020<br>12/31/2020<br>12/31/2020<br>12/31/2020<br>12/31/2020 | 1010334514<br>1010334517<br>1122334508<br>1122334509<br>1122334455<br>1122334455<br>1122334458<br>1122334500 | CUNTACCNAME514<br>CUNTACCNAME517 &<br>CUNTACCNAME508<br>CUNTACCNAME509<br>1122334455<br>1122334458<br>CUNTACCNAME500 |   |

9. Follow the prompts on your computer to open and save the download.

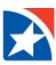

## **DOWNLOADING MULTIPLE eSTATEMENTS**

You may **download multiple eStatements** at one time.

1. Check the checkboxes to the right of the **Actions** column OR check the **All** box to download all listed eStatements.

|           | its Search                                                           |                                                                                  |                                                                                    |                                                                                                    |
|-----------|----------------------------------------------------------------------|----------------------------------------------------------------------------------|------------------------------------------------------------------------------------|----------------------------------------------------------------------------------------------------|
| * Statem  | ent Type                                                             |                                                                                  |                                                                                    |                                                                                                    |
| Month     | y Statement                                                          | ~                                                                                |                                                                                    |                                                                                                    |
| • Date Ra | ange                                                                 |                                                                                  |                                                                                    |                                                                                                    |
| 02/01     | /2020 - 02/06/2020                                                   | <b>(11)</b>                                                                      |                                                                                    |                                                                                                    |
| * Account | its                                                                  |                                                                                  |                                                                                    |                                                                                                    |
| All Acc   | counts ×                                                             |                                                                                  |                                                                                    |                                                                                                    |
|           | •                                                                    |                                                                                  |                                                                                    |                                                                                                    |
| Search    |                                                                      |                                                                                  |                                                                                    |                                                                                                    |
| _         |                                                                      |                                                                                  |                                                                                    |                                                                                                    |
| Sele      | ct fields                                                            | •                                                                                |                                                                                    |                                                                                                    |
| I All     | Actions                                                              | Statement Date                                                                   | Account Number                                                                     | Client Account Name                                                                                |
| 2         | Download                                                             | 12/31/2020                                                                       | 1010334513                                                                         | CLNTACCNAME513                                                                                     |
|           | Download                                                             |                                                                                  | 1010334514                                                                         |                                                                                                    |
| 2         | Download                                                             | 12/31/2020                                                                       | 1010334314                                                                         | CLNTACCNAME514                                                                                     |
|           | Download                                                             | 12/31/2020                                                                       | 1010334517                                                                         | CLNTACCNAME514<br>CLNTACCNAME517 &                                                                 |
|           |                                                                      |                                                                                  |                                                                                    |                                                                                                    |
| 2         | Download                                                             | 12/31/2020                                                                       | 1010334517                                                                         | CLNTACCNAME517 &                                                                                   |
| 9         | Download<br>Download                                                 | 12/31/2020<br>12/31/2020                                                         | 1010334517<br>1122334-508                                                          | CLNTACONAMES17 &<br>CLNTACONAMES08                                                                 |
|           | Download<br>Download<br>Download                                     | 12/31/2020<br>12/31/2020<br>12/31/2020                                           | 1010334517<br>1122334-508<br>1122334-509                                           | CLNTACCNAMES17 &<br>CLNTACCNAMES08<br>CLNTACCNAME509                                               |
|           | Download<br>Download<br>Download<br>Download                         | 12/31/2020<br>12/31/2020<br>12/31/2020<br>12/31/2020                             | 1010334517<br>1122334-508<br>1122334-509<br>1122334455                             | CLNTACCNAMES17 &<br>CLNTACCNAMES08<br>CLNTACCNAME509<br>1122334455                                 |
|           | Download<br>Download<br>Download<br>Download<br>Download             | 12/31/2020<br>12/31/2020<br>12/31/2020<br>12/31/2020<br>12/31/2020               | 1010334517<br>1122334-509<br>1122334-509<br>112233455<br>1122334458                | CLNTACCNAMES17 &<br>CLNTACCNAMES08<br>CLNTACCNAMES09<br>1122334455<br>1122334458                   |
|           | Download<br>Download<br>Download<br>Download<br>Download<br>Download | 12/31/2020<br>12/31/2020<br>12/31/2020<br>12/31/2020<br>12/31/2020<br>12/31/2020 | 1010334517<br>1122334-508<br>1122334-509<br>1122334455<br>1122334458<br>1122334580 | CLNTACCNAMES17 &<br>CLNTACCNAMES08<br>CLNTACCNAMES09<br>1122334455<br>1122334458<br>CLNTACCNAME500 |

2. Click the **Download** button at the bottom of the list.

| Dewnload       Cownload       Ownload       Ownload       Ownload       Ownload       Ownload       Ownload       Ownload       Ownload       Ownload       Ownload       Ownload       Ownload       Ownload       Ownload       Ownload       Ownload       Ownload       Ownload       Ownload       Ownload       Ownload                                                                                                    | 11/30/2020<br>11/30/2020<br>11/30/2020<br>11/30/2020<br>11/30/2020<br>11/30/2020<br>11/30/2020<br>11/30/2020<br>11/30/2020 | 1010334514<br>1010334514<br>1010334517<br>1010334517<br>1122334-508<br>1122334-508<br>1122334-509 | CLNTACCHAMRES14<br>CLNTACCHAMRES14<br>CLNTACCHAMRES17 &<br>CLNTACCHAMRES17 &<br>CLNTACCHAMRES08<br>CLNTACCHAMRES08<br>CLNTACCHAMRES09 |
|----------------------------------------------------------------------------------------------------|----------------------------------------------------------------------------------------------------|---------------------------------------------------------------------------------------------------|----------------------------------------------------------------------------------------------------|
| Commissed       Commissed                                                                                                    | 11/30/2020<br>11/30/2020<br>11/30/2020<br>11/30/2020<br>11/30/2020<br>11/30/2020                                           | 1010334517<br>1010334517<br>1122334-508<br>1122334-508<br>1122334-509                             | CLNTACCNAMES17 &<br>CLNTACCNAMES17 &<br>CLNTACCNAMES00<br>CLNTACCNAME500                                                              |
| Download       Connload       Download       Download                                                                                                    | 11/30/2020<br>11/30/2020<br>11/30/2020<br>11/30/2020<br>11/30/2020                                                         | 1010334517<br>1122334-508<br>1122334-508<br>1122234-509                                           | CLNTACCHAMES17 &<br>CLNTACCHAMES00<br>CLNTACCHAME500                                                                                  |
| Download       Connload       Download       Download                                                                                                    | 11/30/2020<br>11/30/2020<br>11/30/2020<br>11/30/2020                                                                       | 1122334-508<br>1122334-508<br>1122334-509                                                         | CLNTACCHAME500<br>CLNTACCHAME500                                                                                                    |
| Download       Download                                                                                                    | 11/30/2020<br>11/30/2020<br>11/30/2020                                                                                     | 1122334-508<br>1122334-509                                                                        | CLNTACCNAME508                                                                                                    |
| Dennibas       Dennibas       Dennibas       Dennibas       Dennibas       Dennibas       Dennibas       Dennibas       Dennibas       Dennibas       Dennibas       Dennibas       Dennibas       Dennibas       Dennibas       Dennibas       Dennibas       Dennibas       Dennibas                                                                                                          | 11/30/2020<br>11/30/2020                                                                                                   | 1122334-509                                                                                       |                                                                                                    |
| C Download  Download  Dow | 11/30/2020                                                                                                    |                                                                                                   | CLNTACCNAME509                                                                                                    |
| Commised     Commised     Commised     Dommised     Dommised     Dommised     Dommised     Dommised     Commised     Commised     Commised     Commised     Commised     Commised                                                                                                    |                                                                                                    | 1122334-509                                                                                       |                                                                                                    |
| Download       Download       Download       Download       Download       Download       Download       Download       Download       Download       Download       Download                                                                                                    | 11/30/2020                                                                                                    |                                                                                                   | CLNTACCNAME509                                                                                                    |
| Commissed Commissed Commi |                                                                                                    | 1122334455                                                                                        | 1122334455                                                                                                    |
| Commised<br>Commised<br>Commised<br>Commised<br>Commised<br>Commised<br>Commised                                                                                                    | 11/30/2020                                                                                                    | 1122334455                                                                                        | 1122334455                                                                                                    |
| Download       Download       Download       Download       Download       Download                                                                                                    | 11/30/2020                                                                                                    | 1122334458                                                                                        | 1122334458                                                                                                    |
| Download Download Download Download Download Download Download                                                                                                    | 11/30/2020                                                                                                    | 1122334458                                                                                        | 1122334458                                                                                                    |
| Download<br>Download<br>Download                                                                                                    | 11/30/2020                                                                                                    | 1122334500                                                                                        | CLNTACCNAME500                                                                                                    |
| Download     Download                                                                                                    | 11/30/2020                                                                                                    | 1122334500                                                                                        | CLNTACCNAME500                                                                                                    |
| Download                                                                                                    | 11/30/2020                                                                                                    | 1122334501                                                                                        | CLNTACCNAME501                                                                                                    |
|                                                                                                    | 11/30/2020                                                                                                    | 1122334501                                                                                        | CLNTACCNAME501                                                                                                    |
| D Developed                                                                                                    | 11/30/2020                                                                                                    | 1122334502                                                                                        | CLNTACCNAME502                                                                                                    |
| Download                                                                                                    | 11/30/2020                                                                                                    | 1122334502                                                                                        | CLNTACCNAME502                                                                                                    |
| Download                                                                                                    | 11/30/2020                                                                                                    | 1122334503                                                                                        | CLNTACCNAME503                                                                                                    |
| Viewing 1-50 of 290 records                                                                                                    |                                                                                                    |                                                                                                   | Display 50 • per page < Page 1 • of 6                                                                                                 |

3. A success message appears in the eStatements Search widget.

 $\checkmark$ Your download request was successfully submitted as ID 247 and placed in the File Downloads section.

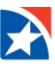

- 4. When the download is complete, click the **View** drop down in the **Actions** column.
- 5. Click Download.
- 6. Follow the prompts on your computer to open and save the download.

| eStatements Search                         |             |                            |          |            |                   | ¢           |
|--------------------------------------------|-------------|----------------------------|----------|------------|-------------------|-------------|
| • Statement Type                           |             |                            |          |            |                   |             |
| Analysis Statement - Account Only 🗸        |             |                            |          |            |                   |             |
| <sup>•</sup> Date Range                    |             |                            |          |            |                   |             |
| 04/24/2021 - 06/08/2021                    |             |                            |          |            |                   |             |
| * ACCOUNTS                                 |             |                            |          |            |                   |             |
| Account 1 - 123456789 - First Horizon Bank | с ж         |                            |          |            |                   |             |
| Search                                     |             |                            |          |            |                   | *           |
| Export                                     |             |                            |          |            | € 06/08/202       | 21 02:20 PM |
| Filtor Velect fields                       |             |                            |          |            |                   |             |
| All Actions Expo                           | ort Type    | File Name                  | Status   | Message    | File Size         | \$          |
| 🗌 View 🛩 CS Ba                             | asic Export | CSBEXP_06082021_114623.csb | Complete |            |                   | 11354       |
| Viewing 1-1 of Vescorets                   |             |                            |          | Display 50 | per page < Page 1 | • of 1 >    |